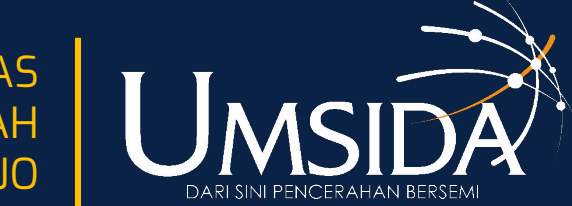

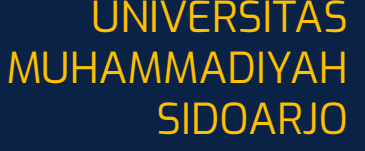

# OLC : Mengoptimalkan Pencarian Online untuk Dosen dan Mahasiswa

Oleh:

Mochammad Tanzil Multazam https://orcid.org/0000-0002-6373-1199 Universitas Muhammadiyah Sidoarjo November, 2023

## Tipe Mesin Pencari Online

- Mesin pencari berita, buku, video dst (umum)
- Mesin pencari data
- Mesin pencari artikel ilmiah/patent
- Mesin pencari forum atau diskusi

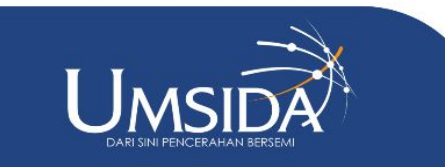

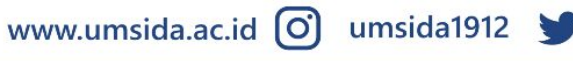

umsida1912

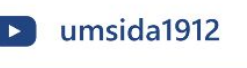

# Teknik Pencarian 1

- **"search term"** Use this to do an exact-match search.
- 2. **OR Search for this OR that.** This will return results related to the two terms or both.
- 3. **AND Search for this AND that.** This will only return results related to the two terms
- 4. Exclude a term or search phrase.
- 5. **\*** Acts as a wildcard and will match any word or phrase.
- 6. **( )** Groups multiple terms or operators to control how the search is shown.

www.umsida.ac.id [O]

- 7. **define:** Displays the meaning of a word in a card-like result.
- 8. **Cache:** Returns the most recent cached version of a web page (as long as the page is indexed).
- 9. **filetype:** Shows results of a certain filetype (PDF, DOCX, TXT, PPT, etc.)
- 10. **site:** Limit results to a specific website.
- 11. **related:** Find sites related to another site.
- 12. **intitle:** Find pages that contain a specific word in the title.
- 13. **allintitle:** Like "intitle," this finds web pages containing all of the specific words in the page title.

umsida1912

https://kinsta.com/blog/google-search-operators/

umsida1912

universitas<br>muhammadiyah<br>sidoarjo

umsida1912

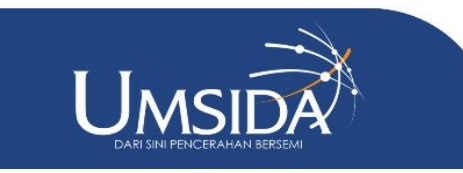

# Teknik Pencarian 2

- 1. **inurl:** Finds pages with a certain word in the URL.
- 2. **allinurl:** Similar to "inurl," this finds web pages containing all of the URL's specific words.
- 3. **intext:** Finds pages containing a specific word in the content.
- 4. **allintext:** Finds results containing all of the specific words somewhere on the page.
- 5. **AROUND(X)** This proximity search finds pages containing two words (or phrases) within X words of each other.

umsida1912

- 6. **weather:** Finds the weather for a specific location.
- 7. **stocks:** See stock information
- 8. **map:** View map results for a location search.
- 9. **movie:** Finds information about a specific movie.
- 10. **in** Convert one unit into another (like currencies, weights, temperatures, etc.)

www.umsida.ac.id [O]

11. **source:** Find news results from a certain source within Google News.

https://kinsta.com/blog/google-search-operators/

umsida1912

universitas<br>muhammadiyah<br>sidoarjo

umsida1912

4

 $\langle \rangle$ 

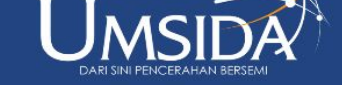

#### Mesin Pencari Umum

- <https://www.google.com/>
- <https://www.bing.com/>
- <https://www.yahoo.com/>
- <https://yandex.com/>
- <https://www.baidu.com/>
- <https://www.searchencrypt.com/home>
- <https://duckduckgo.com/>
- <https://search.brave.com/>

"Gunakan mesin pencari sesuai kebutuhan. Jika anda tidak mau pencarian anda terekam oleh Pihak Ketiga. Pakai mesin pencari yang tidak merekam lokasi, asal gadget, perilaku pelacakan anda. Seperti duckgo atau searchencrypt, atau brave"

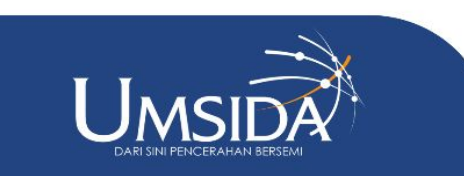

umsida1912

universitas<br>muhammadiyah<br>sidoarjo

umsida1912

## Mesin Pencari Data

<https://datasetsearch.research.google.com/> <https://www.kaggle.com/datasets> <https://data.mendeley.com/> <https://graph.openaire.eu/> <https://www.wolframalpha.com/> <https://pojokstatistik.bps.go.id/>

"list lengkap bisa dilihat di Basis Data Repository pada <https://library.umsida.ac.id/basis-data-indeks-dan-abstrak/>"

6

universitas<br>muhammadiyah<br>sidoarjo

umsida1912

umsida1912

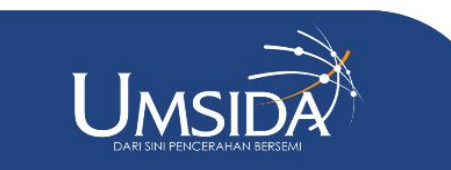

## Mesin pencari artikel ilmiah/patent

<https://www.lens.org/>

<https://doaj.org/>

<https://garuda.kemdikbud.go.id/>

<https://scholar.google.com/>

"List lengkap di Basis Data Bibliografi Artikel pada <https://library.umsida.ac.id/basis-data-indeks-dan-abstrak/> "

"Pilih mesin pencari yang sesuai dengan kebutuhan. Untuk saat ini lens.org adalah yang paling powerful dan lengkap yang free"

universitas<br>muhammadiyah<br>sidoarjo

umsida1912

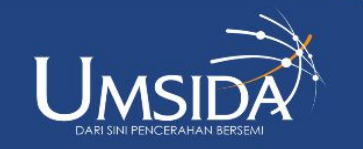

#### Mesin Pencari Skripsi/Tesis/Disertasi

<https://oatd.org/>

<https://rama.kemdikbud.go.id/>

<https://thesiscommons.org/>

"List lengkap bisa diakses di [https://library.umsida.ac.id/koleksi-literatur-kelabu-perpustakaan-u](https://library.umsida.ac.id/koleksi-literatur-kelabu-perpustakaan-universitas-muhammadiyah-sidoarjo/) [niversitas-muhammadiyah-sidoarjo/](https://library.umsida.ac.id/koleksi-literatur-kelabu-perpustakaan-universitas-muhammadiyah-sidoarjo/) "

umsida1912

umsida1912

www.umsida.ac.id [O]

universitas<br>muhammadiyah<br>sidoarjo

umsida1912

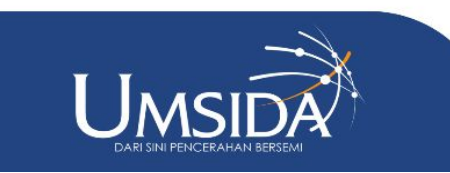

## Mesin pencari forum atau diskusi

- 1. Gunakan <https://www.google.com/>
- 2. Pasang add on Discussion Button for Google Search atau masukkan

"inurl:forum|viewthread|showthread|viewtopic|showtopic|"in dex.php" setelah term yang di cari

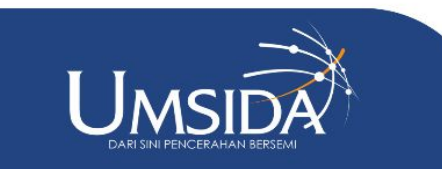

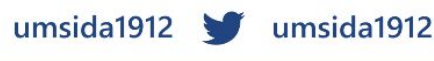

# Penggunaan AI untuk pencarian

<https://www.perplexity.ai/>

<https://bard.google.com/chat>

<https://www.bing.com/chat>

<https://scispace.com/>

<https://scite.ai/>

GPT Plus 4.0

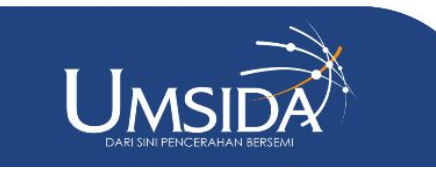

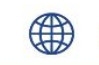

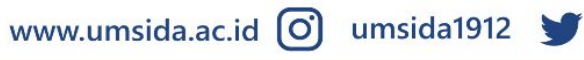

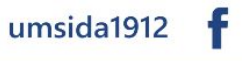

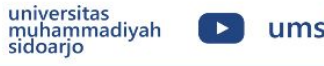

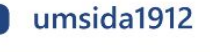

Mochammad Tanzil Multazam 087859698383 [tanzilmultazam@Umsida.ac.id](mailto:tanzilmultazam@Umsida.ac.id)

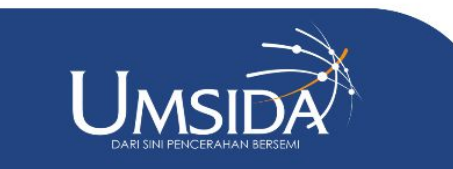

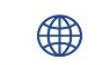

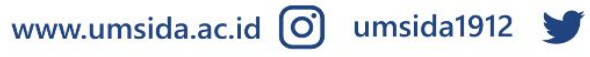

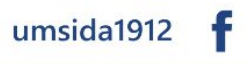

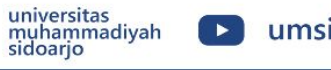

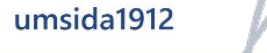

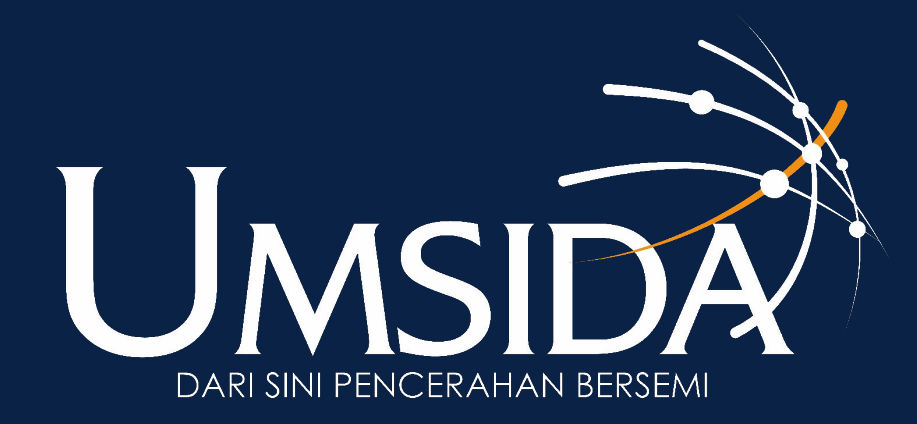